#### NPRG036 **XML Technologies**

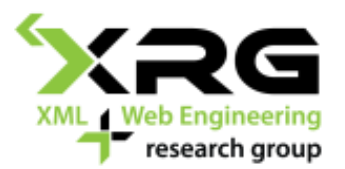

#### Lecture 2 **Namespaces, InfoSet, XML Formats**

#### 26. 2. 2018

#### Authors: **Irena Holubová, Marek Polák** Lecturer: **Martin Svoboda**

http://www.ksi.mff.cuni.cz/~svoboda/courses/172-NPRG036/

#### Lecture Outline

#### □ XML

- **Namespaces**
- Data models
- **Standard XML formats**

#### Namespaces

Today we learn what it is, later (when talking about XML Schema) we learn how to create and use it.

#### Namespaces

- $\Box$  Problem: We need to distinguish the same names of elements and attributes in cases when a conflict may occur.
	- The application needs to know which elements/attributes it should process
	- e.g. name of a book vs. name of a company
- $\Box$  Idea: expanded name of an element/attribute = ID of a namespace + local name
	- The namespace is identified by URI
- $\Box$  URI is too long  $\rightarrow$  shorter version
	- Namespace declaration =  $prefix + URI$
	- Qualified name (QName) = prefix + local name of an element/attribute
- $\Box$  Note: DTD does not support namespaces (it considers them as any other element/attribute names)
	- XML Schema is conversely based on namespaces

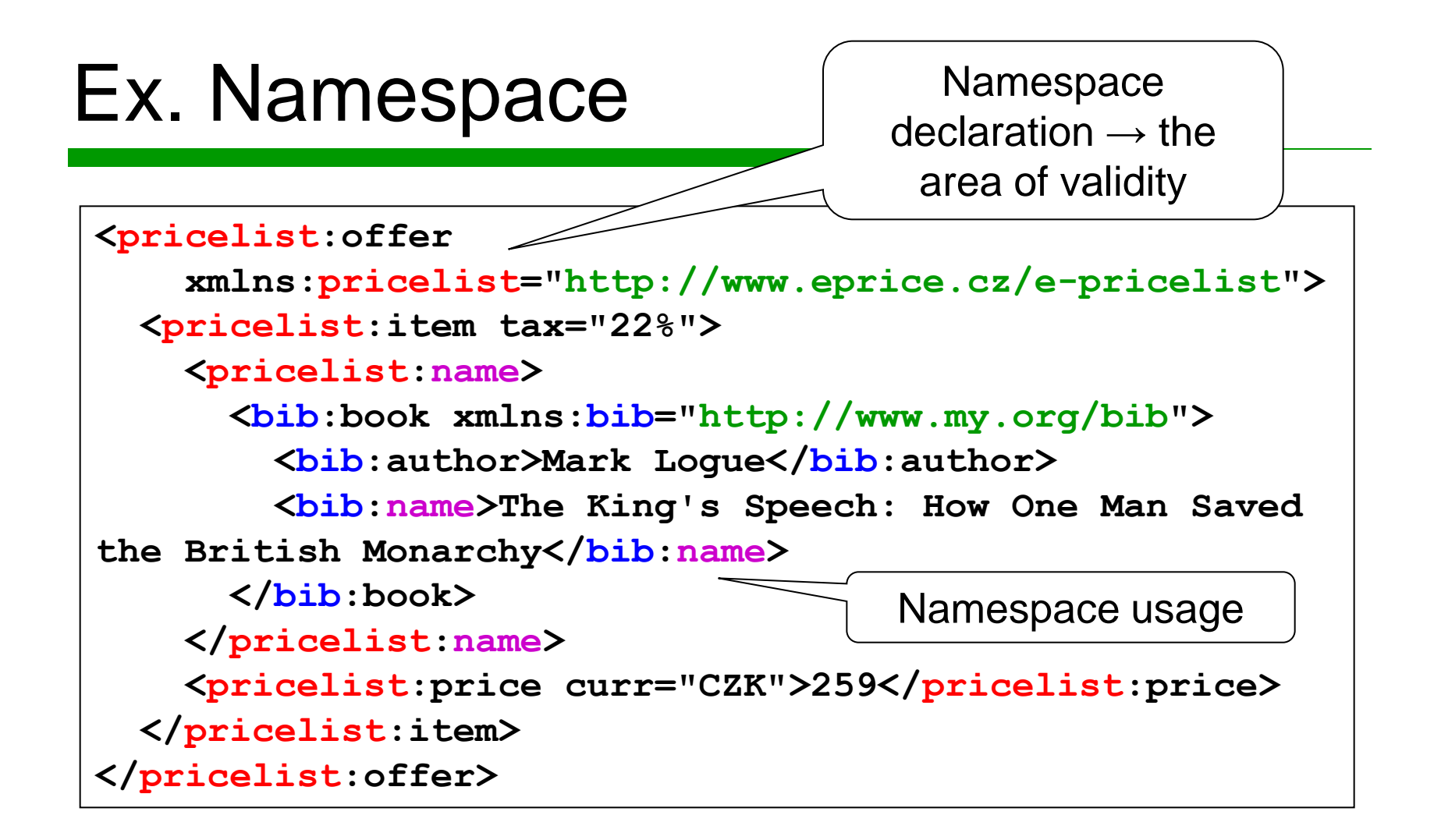

# Ex. Implicit Namespace

```
<offer 
     xmlns="http://www.eprice.cz/e-pricelist">
   <item tax="22%">
     <name>
        <bib:book xmlns:bib="http://www.my.org/bib">
         <br />
\langlebib:author>Mark Logue</bib:author>
          <bib:name>The King's Speech: How One Man 
Saved the British Monarchy \langle \text{bib} : \text{name} \rangle </bib:book>
     </name>
     <price curr="CZK">259</price>
   </item>
</offer>
```
#### Namespace

- A set of non-conflicting identifiers
- A namespace consists of disjoint subsets:
	- All element partition
		- $\Box$  A unique name is given by namespace identifier and element name
		- $\Box$  I.e. all elements have unique names
	- Per element type partitions
		- $\Box$  A unique name is given by namespace identifier, element name and local name of attribute
		- $\Box$  I.e. attributes have names unique within element declarations
	- Global attribute partition
		- A unique name is given by namespace identifier and attribute name
			- This kind of attribute can be defined in XML Schema
		- $\Box$  I.e. a special type of attributes having unique names among all attributes

See XML Schema for explanation

#### Ex. Parts of Namespaces

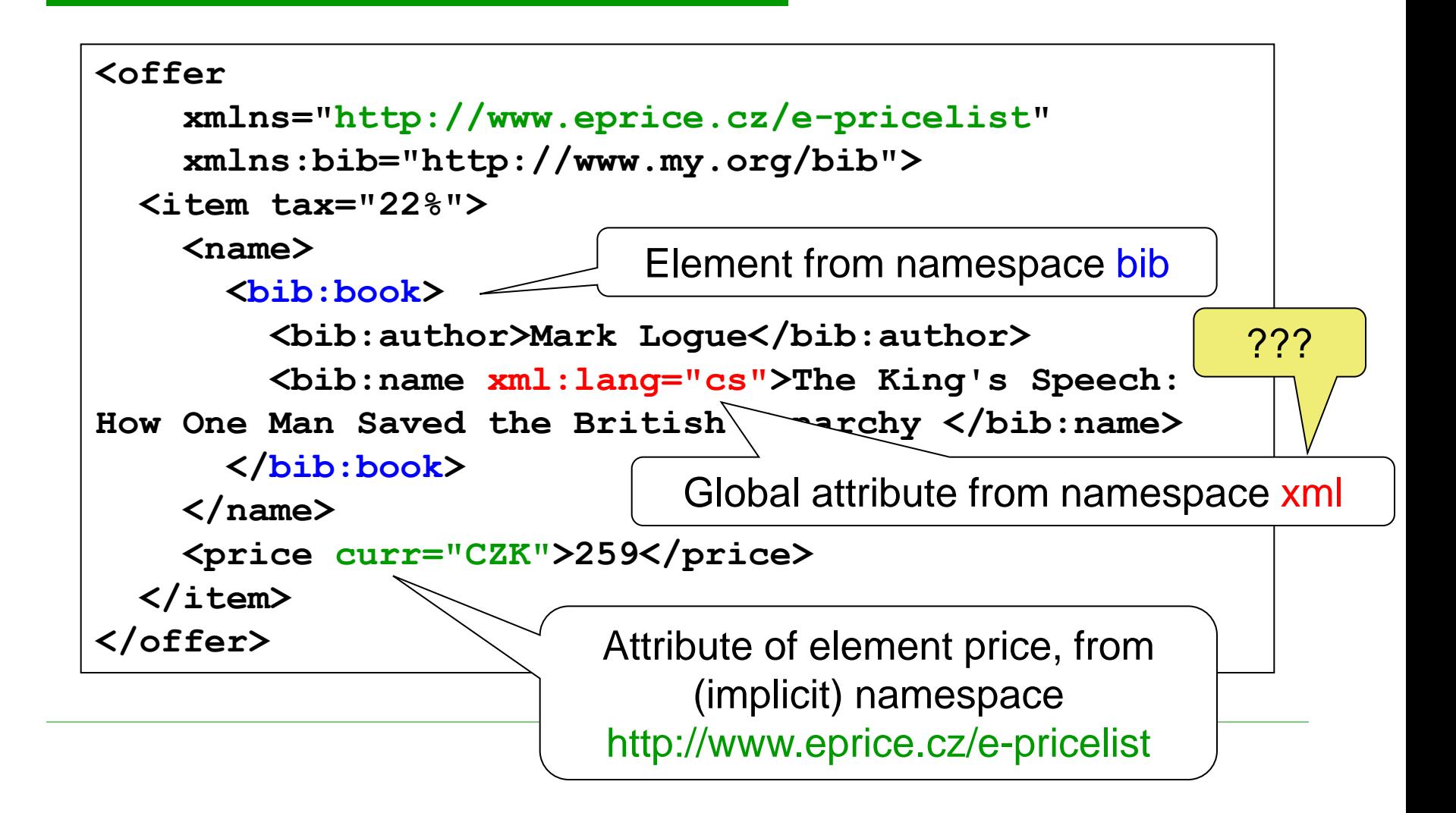

# Namespace XML

- $\Box$  Each XML document is assigned with namespace XML
	- URI:<http://www.w3.org/XML/1998/namespace>
	- Prefix: xml
	- It does not have to be declared
- $\Box$  It involves global attributes:
	- xml:lang the language of element content
		- $\Box$  Values are given by the XML specification
	- xml:space processing of white spaces by the application
		- $\Box$  preserve
		- $\Box$  default = use application settings
			- Usually replaces multiple white spaces with a single one
		- xml:id unique identifier (of type ID)
	- xml:base declaration of base URI, others can be defined relatively

!!!

E.g. in XML technology XLink

#### More on Namespaces

- □ W3C specification:
	- <http://www.w3.org/TR/REC-xml-names/>
- □ Lectures on XML Schema
	- **Later**

#### XML Data Model

# XML Infoset

…

- A well formed XML document  $\rightarrow$  hierarchical tree structure = XML Infoset
	- Abstract data model of XML data
- $\Box$  Information set = the set of information (in the XML document)
- $\Box$  Information item = a node of the XML tree
	- Types of items: document, element, attribute, string, processing instruction, comment, notation, DTD declaration,
	- Properties of items: name, parent, children, content, …
- $\Box$  It is used in other XML technologies
- DTD (in general XML schema) can "modify" Infoset
	- E.g. default attribute values

#### **<message>**

Ex.

 **<address>**

 **<name>Tim Berners-Lee</name>**

 **<street>North 12</street>**

```
 </address>
```
 **<text>My <it>Internet</it> is down!</text>**

```
 <attachment url="img1.png"/>
```

```
</message>
```
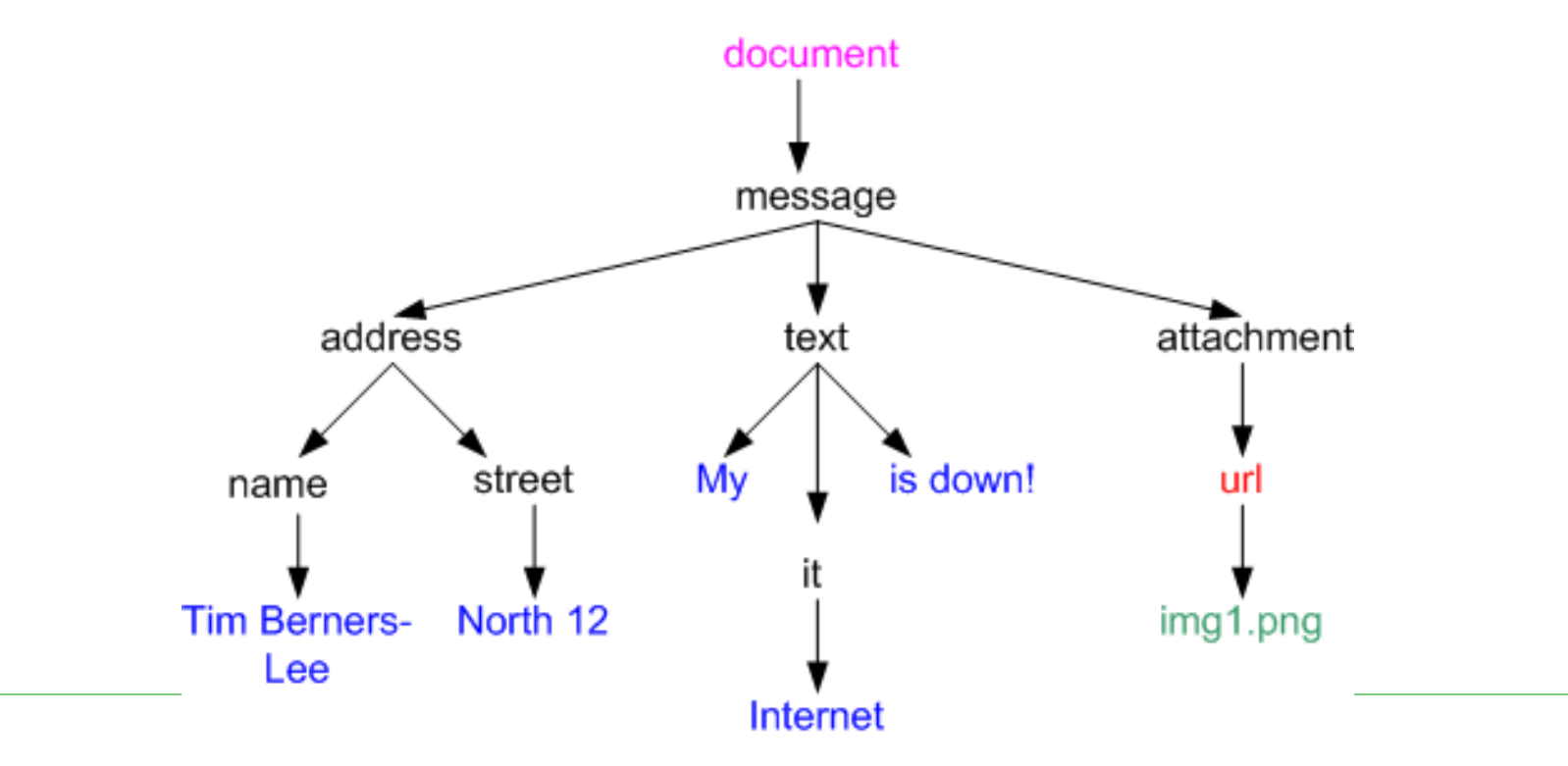

# Ex. Element Information Item

- [namespace name]
	- (Possibly empty) name of namespace
- [local name]
	- Local part of element name
- $\Box$  [prefix]
	- (Possibly empty) prefix of namespace
- $\Box$  [children]
	- (Possibly empty) sorted list of child items
		- Document order
		- $\Box$  Elements, processing instructions, unexpanded references to entities, strings and comments
- [attributes]
	- (Possibly empty) unsorted set of attributes (Attribute Information Items)
		- Namespace declarations are not included here
	- **Each item (attribute) is declared or given by the XML schema** 
		- Attributes with default values

# Ex. Element Information Item

- □ [namespace attributes]
	- (Possibly empty) unsorted set of declarations of namespaces
- □ [in-scope namespaces]
	- Unsorted set of namespaces which are valid for the element
	- It always contains namespace XML
	- It always contains items of set [namespace attributes]
- □ [base URI]
	- URI of the element
- $\Box$  [parent]
	- Document/Element Information Item to whose property [children] the element belongs
- For other items see<http://www.w3.org/TR/xml-infoset/>

#### Post Schema Validation Infoset (PSVI)

#### $\Box$  Typed Infoset

- It results from assigning data types on the basis of validation against an XML schema
	- We can work directly with typed values
	- Without PSVI we have only text values
		- $\Box$  DTD: minimum of data types
		- $\Box$  XML Schema: int, long, byte, date, time, boolean, positiveInteger, …
- □ Usage: in query languages (XQuery, XPath)
	- E.g. We have functions specific for strings, numbers, dates etc.

#### XML Formats

#### Standard XML Formats

…

- $\Box$  XML schema = a description of allowed structure of XML data = XML format DTD, XML Schema, Schematron, RELAX NG,
- $\Box$  Standard XML format = a particular XML schema which became standard for a particular (set of) application(s)
	- Input/output data must conform to the format
	- Usually it is an acknowledged standard

# Standard XML Formats

#### □ Categorization:

- Publication of data on the Web □ XHTML, MathML, SVG, XForms
- Office SW
	- □ Office Open, OpenDocument
- Technical documentation
	- $\Pi$  DocBook
- Data exchange in communities
	- **D** UBL, OpenTravel
- Web services
	- SOAP, WSDL, UDDI
- And many other…

#### Publication of data on the Web

#### eXtensible HyperText Markup Language (XHTML)

- <http://www.w3.org/TR/xhtml1/>
- Results from HTML
	- XHTML 1.0 corresponds HTML 4.01
		- $\Box$  Adapts HTML so that it corresponds to XML standard
			- **Nell-formedness**
- □ XHTML document must:
	- 1. Be valid against one of three XHTML DTDs which are explicitly referenced using DOCTYPE declaration
	- 2. Have root element html
	- 3. Declare namespace of HTML: http://www.w3.org/1999/xhtml

#### Sample XHTML Document

Moved to example.org.

```
<?xml version="1.0" encoding="UTF-8"?>
<!DOCTYPE html 
     PUBLIC "-//W3C//DTD XHTML 1.0 Strict//EN"
     "http://www.w3.org/TR/xhtml1/DTD/xhtml1-strict.dtd">
<html xmlns="http://www.w3.org/1999/xhtml" 
       xml:lang="en" lang="en">
   <head>
     <title>Virtual Library</title>
   </head>
   <body>
     <p>Moved to <a 
href="http://example.org/">example.org</a>.</p>
   </body>
</html>
```
# XHTML vs. HTML

- $\Box$  The documents must be well-formed
	- End tags are required
	- Empty elements must have the end tag or the abbreviated version
	- Element tags must be properly nested
	- Attributes must have a value and it must be in quotations
- $\Box$  Names of elements and attributes must be in lower case
- $\Box$  Elements script and style have the #PCDATA type
	- Usage of special characters must correspond to XML rules

# XHTML vs. HTML

**<p>here is an emphasized <em>paragraph</em>.</p>**

**<p>here is an emphasized <em>paragraph.</p></em>**

**<p>here is a paragraph.</p><p>here is another paragraph.</p>**

**<p>here is a paragraph.<p>here is another paragraph.**

**<td rowspan="3">**

**<td rowspan=3>**

**<dl compact="compact">**

**<dl compact>**

```
<script type="text/javascript">
<![CDATA[
... unescaped script content ...
]]>
</script>
```
**<br/>br/>><hr/>** 

**<br><hr>**

# XHTML DTD

#### □ XHTML 1.0 Strict

- $\blacksquare$ , Purely" structural tags of HTML 4.01 + cascading style sheets
- □ XHTML 1.0 Transitional
	- Constructs from older HTML versions, including those for presentation  $\Box$  font, b, i,  $\dots$
- XHTML 1.0 Frameset
	- **Exploitation of frames**

#### XHTML DTD

**<!DOCTYPE html** 

 **PUBLIC "-//W3C//DTD XHTML 1.0 Strict//EN"**

 **"http://www.w3.org/TR/xhtml1/DTD/xhtml1-strict.dtd">**

**<!DOCTYPE html PUBLIC "-//W3C//DTD XHTML 1.0 Transitional//EN" "http://www.w3.org/TR/xhtml1/DTD/xhtml1-transitional.dtd">**

**<!DOCTYPE html PUBLIC "-//W3C//DTD XHTML 1.0 Frameset//EN" "http://www.w3.org/TR/xhtml1/DTD/xhtml1-frameset.dtd">**

# MathML – Mathematical Markup Language

- <http://www.w3.org/Math/>
- $\Box$  Mathematical equations in XML
- Can be combined with XHTML
	- Browsers mostly support it
- $\Box$  We can transform TeX  $\leftrightarrow$  MathML
- Elements:
	- Presentation describe the structure of the equation
		- $\Box$  Upper index, lower index, ...
	- Content describe mathematical objects
		- $\Box$  Plus, vector, ..
	- Interface combination with HTML, XML, …
- □ Support: FireFox, Opera

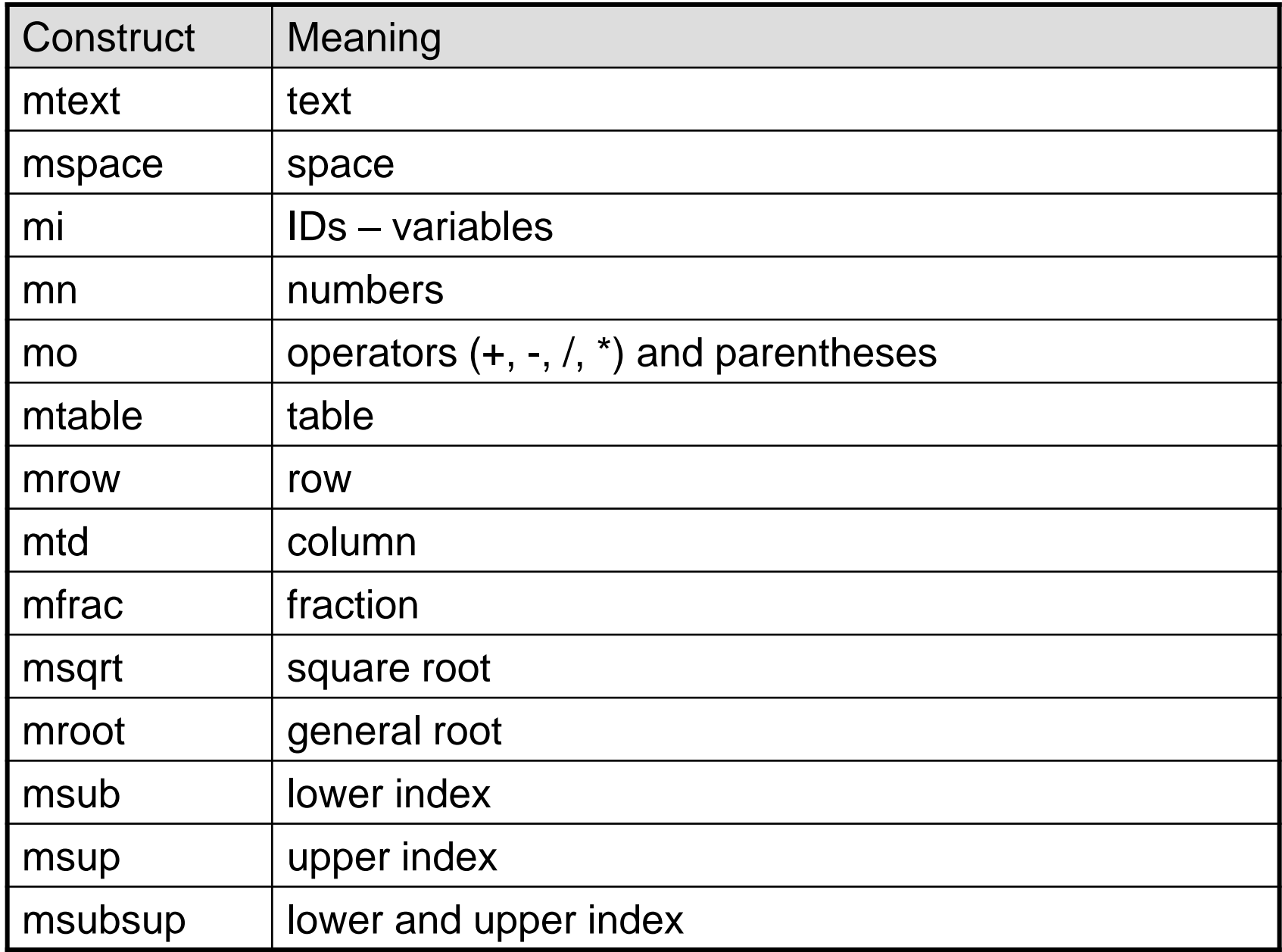

```
<?xml version="1.0" encoding="iso-8859-1"?> 
<!DOCTYPE math PUBLIC "-//W3C//DTD MathML 2.0//EN"
            "http://www.w3.org/Math/DTD/mathml2/mathml2.dtd">
<math xmlns="http://www.w3.org/1998/Math/MathML"> 
   <msqrt> 
    <mn>2</mn><\ranglemo>+\langle/mo\rangle<mi>x</mi> </msqrt> 
  <mo>-</mo> <mfrac> 
     <mrow><mn>2<mo>-</mo><mi>x</mi></mn></mrow> 
     <mrow><mn>3</mn></mrow>
   </mfrac> 
  <mo>+</mo> <msubsup> 
    <mn>X</mn> <mrow> 
      <mn>i</mn> </mrow> 
     <mrow> 
      <mn>2</mn>\langle/mrow\rangle
```
</**msubsup**>

 $\langle$ /math>

$$
\sqrt{2 + x} - \frac{2 - x}{3} + x_1^2
$$

# SVG – Scalable Vector Graphics

- <http://www.w3.org/Graphics/SVG/>
- 2-dimensional vector graphics
- $\Box$  Types of graphical objects:
	- $\blacksquare$  Vector 2D images, splines
	- Raster images
	- **T** Text objects
- $\Box$  Grouping, formatting, transformations, animation, filtering, …
- □ Support: FireFox, Opera, MS IE (plug-in)
- $\Box$  Tools: inkscape (e.g.)

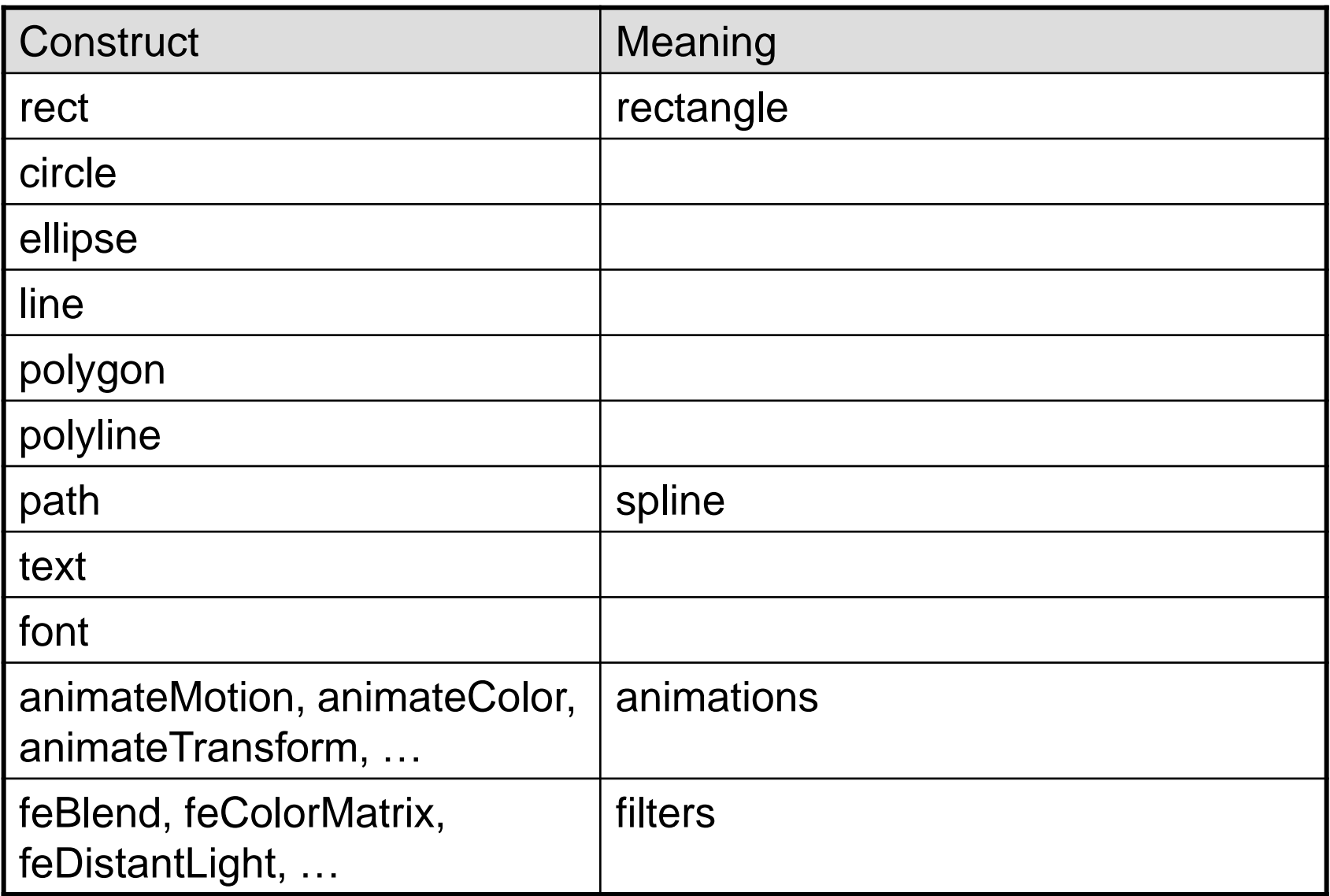

#### SVG – Example

```
<?xml version="1.0"?>
<!DOCTYPE svg PUBLIC "-//W3C//DTD SVG 1.1//EN"
           "http://www.w3.org/Graphics/SVG/1.1/DTD/svg11.dtd">
<svg xmlns="http://www.w3.org/2000/svg"
      width="467" height="462">
   <rect x="80" y="60" width="250" height="250" rx="20"
         style="fill:#ff0000;stroke:#000000;stroke-width:2px;"/>
   <rect x="140" y="120" width="250" height="250" rx="40"
         style="fill:#0000ff;stroke:#000000;stroke-width:2px;
```

```
 fill-opacity:0.7;"/>
```
**</svg>**

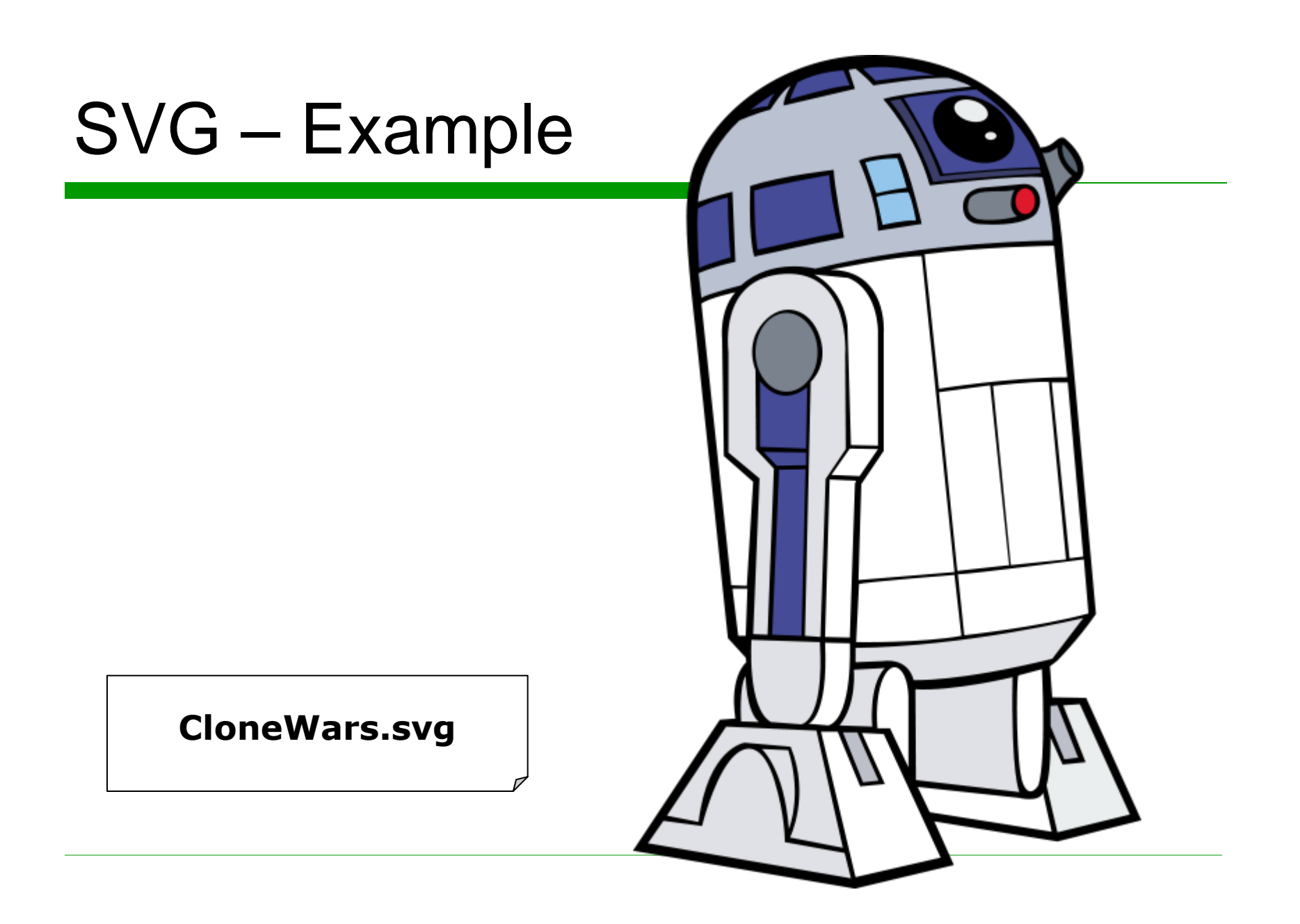

# X3D – eXtensible 3D

- <http://www.web3d.org/x3d/>
	- **Neb3D Consortium**
- <http://x3dgraphics.com/examples/index.php>
- □ 3-dimentional vector graphics
	- Visual effects, modelling of behaviour, user interaction
- □ Successor of VRML (Virtual Reality Modelling Language)
- □ Support: SwirlX3D Viewer (e.g.)

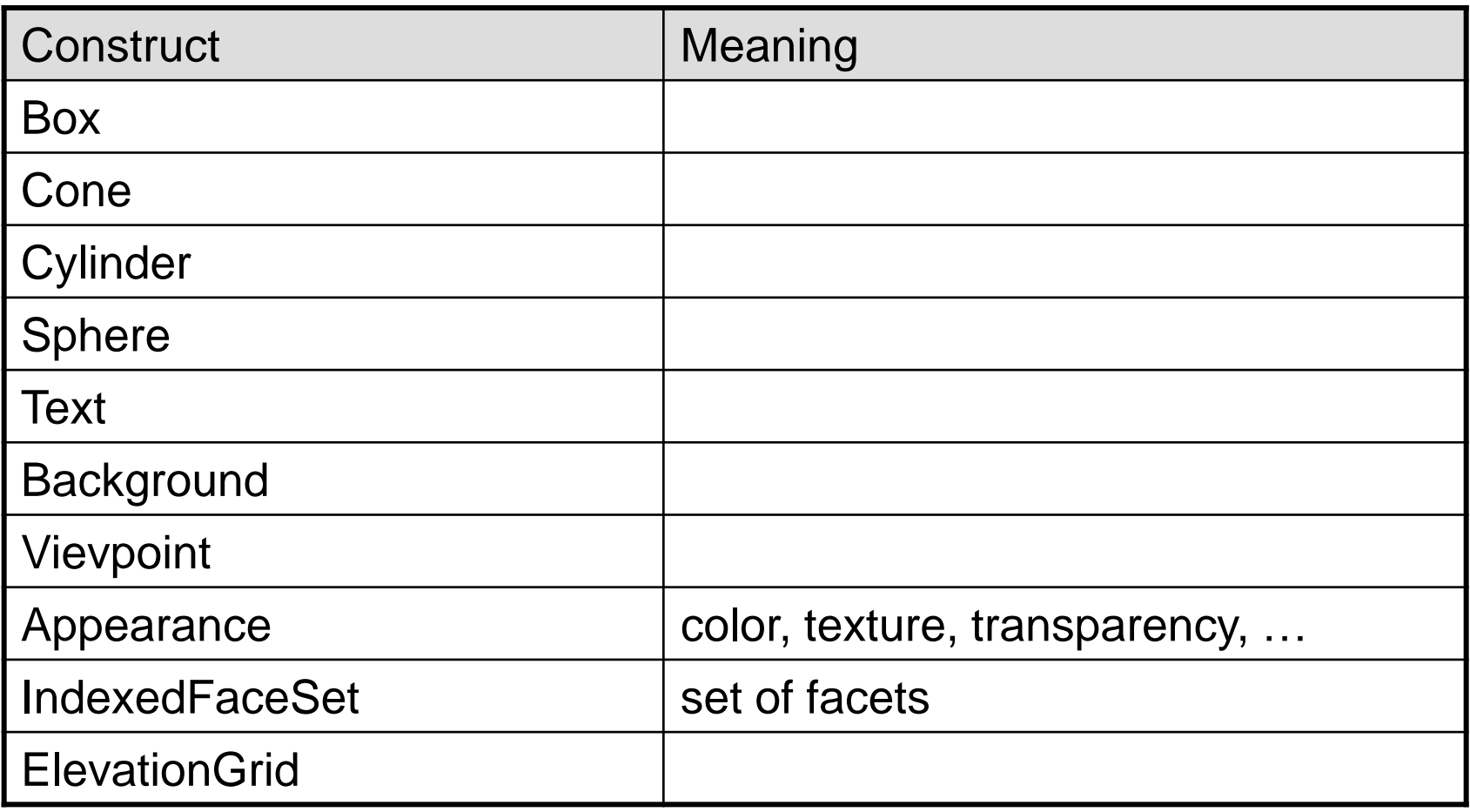

#### X3D – Example

```
<?xml version="1.0" encoding="UTF-8"?>
<!DOCTYPE X3D PUBLIC "ISO//Web3D//DTD X3D 3.0//EN" 
           "http://www.web3d.org/specifications/x3d-3.0.dtd">
<X3D profile="Immersive" version="2.0">
   <Scene>
     <Transform>
       <Shape>
         <Appearance>
           <Material diffuseColor="0 1 0"/>
         </Appearance>
         <Cylinder height="0.1" radius="0.5"/>
       </Shape>
     </Transform>
  </Scene>
</X3D>
```
## X3D - Example

![](_page_36_Picture_1.jpeg)

#### lamp.x3d

## X3D - Example

![](_page_37_Picture_1.jpeg)

#### dolphin.x3d

## XForms

- <http://www.w3.org/TR/xforms11/>
- Description of user interface for XML data Web forms
- $\Box$  New generation of HTML forms
- **□ XForms Controls** 
	- Which items of interface should be used
	- Visualization is determined by a particular browser
- Parts:
	- Data model what data are processed
	- User interface input/output controls and their features

![](_page_39_Picture_65.jpeg)

## XForms – Example

```
...
<html xmlns="http://www.w3.org/1999/xhtml" 
       xmlns:xf="http://www.w3.org/2002/xforms">
   <head>
     <title>Hello World in XForms</title>
     <xf:model>
       <xf:instance>
         <f:data xmlns:f="http://foo.com">
           <f:PersonGivenName/>
         </f:data>
       </xf:instance>
     </xf:model>
   </head>
   ...
```
#### **<http://www.agencexml.com/xsltforms/hello.xml>**

## XForms – Example

```
 ...
   <body>
     <p>Type your first name in the input box. If you are running XForms, 
        the output should be displayed in the output area.</p>
     <p>
       <xf:input ref="f:PersonGivenName" incremental="true">
         <xf:label>Please enter your first name: </xf:label>
       </xf:input>
     </p>
     <p>
       <xf:output value="concat('Hello ', 
                                  f:PersonGivenName, 
                                 '. We hope you like XForms!')">
         <xf:label>Output: </xf:label>
       </xf:output>
     </p>
     <div id="console" style="display: block"/>
   </body>
</html>
```
## XForms – Further Examples

![](_page_42_Picture_42.jpeg)

 $\overline{\phantom{a}}$ 

### Creation of Technical Documentation

## DocBook

- <http://www.docbook.org/>
	- Documentation
- □ <http://www.oasis-open.org/docbook/>
	- Current information
- □ <http://docbook.sourceforge.net/>
	- Styles
- <http://www.kosek.cz/xml/db/>
	- Tutorial in Czech
- A format originally designed for SW documentation
- $\Box$  Currently used for writing books, articles, ...
- $\Box$  The text is divided into sections, subsections, ...
- $\Box$  The language supports constructs for names of programs, files, listings, images, shortcuts, screen shots, …

![](_page_45_Picture_52.jpeg)

![](_page_46_Picture_52.jpeg)

```
<?xml version='1.0' encoding='utf-8'?>
<!DOCTYPE book PUBLIC '-//OASIS//DTD DocBook XML V4.5//EN' 
           'http://www.oasis-open.org/docbook/xml/4.5/docbookx.dtd'>
<book lang="cs">
   <bookinfo>
     <title>My First Book</title>
     <author>
       <firstname>Jiri</firstname>
       <surname>Kosek</surname>
     </author>
   </bookinfo>
   <preface>
     <title>Introduction</title>
     <para>Paragraph of text.</para>
     <para>...</para>
   </preface>
   <chapter>
     <title>First Chapter</title>
     <para>Text of first chapter</para>
     <para>...</para>
   </chapter>
   <appendix>
     <title>First Appendix</title>
     <para>Text of first appendix</para>
     <para>...</para>
   </appendix>
</book>
```
## Formatting of DocBook Documents

- We need to visualize the constructs
	- We need to specify the font of title, the size of space at the beginning of a paragraph, …
- □ Options:
	- CSS too simple, often insufficient
	- XSLT originally designed for visualization of XML data (but today it is used for more general purposes)
		- There exist free XSL style sheets for DocBook visualization
			- E.g. transformation to XHTML, PDF, …
			- Apache FOP

# Support of DocBook in Editors

- □ XMLmind
	- <http://www.xmlmind.com/xmleditor/>
	- **NIMYG** editor
- □ oXygen
	- <http://www.oxygenxml.com/>

 $\Box$  jEdit

- <http://www.jedit.org/>
- □ Visual Studio, IntelliJ Idea, etc.

## Apache FOP (Formatting Objects Processor)

#### □ XSL based tool written in Java

![](_page_50_Figure_2.jpeg)

## Office SW

## Office SW

- DocBook is for technical, expert texts
	- Assumes technically skilled user
	- Not all editors are WYSIWYG
- □ Standard user: MS Office, OpenOffice, ...
- □ Office Open XML (OOXML)
	- <http://openxmldeveloper.org/>
- OpenDocument (ODF)
	- <http://www.odfalliance.org/>
- $\Box$  XPS (XML Paper Specification) XML based page description language and a fixed-document format

# OOXML (Office Open XML)

#### Microsoft

- For the first time in Office 2007
- $\Box$  Parts of specification:
	- Description of structure of files  $\Box$  In general a zip file with XML + other data
	- XML for text editors (file extension docx)
	- XML for spreadsheets (xlsx)
	- XML for presentations (pptx)
	- XML for graphics DrawingML
	- XML for special items MS MathML
		- e.g. equations

why not W3C MathML?

why not SVG?

### OOXML - Example

![](_page_54_Figure_1.jpeg)

```
<?xml version="1.0" encoding="UTF-8" standalone="yes" ?>
```

```
- <w:wordDocument xmlns:ve="http://schemas.openxmlformats.org/markup-compatibility/2006"
   xmlns:o="urn:schemas-microsoft-com:office:office"
   xmlns:o12="http://schemas.microsoft.com/office/2004/7/core"
   xmlns:r="http://schemas.openxmlformats.org/officeDocument/2006/relationships"
   xmlns:m="http://schemas.microsoft.com/office/omml/2004/12/core" xmlns:v="urn:schemas-microsoft-com:vml"
   xmlns:wp="http://schemas.openxmlformats.org/drawingml/2006/3/wordprocessingDrawing"
   xmlns:w10="urn:schemas-microsoft-com:office:word"
   xmlns:w="http://schemas.openxmlformats.org/wordprocessingml/2006/2/main">
   <w:smartTagType w:namespaceuri="urn:schemas-microsoft-com:office:smarttags" w:name="place" />
   <w:smartTagType w:namespaceuri="urn:schemas-microsoft-com:office:smarttags" w:name="country-region" />
   <w:smartTagType w:namespaceuri="urn:schemas-microsoft-com:office:smarttags" w:name="City" />
 - <w:body>
```

```
- <w:p w:rsidR="003B400A" w:rsidRDefault="003B400A">
```

```
- <w:smartTag w:uri="urn:schemas-microsoft-com:office:smarttags" w:element="place">
```

```
- <w:smartTag w:uri="urn:schemas-microsoft-com:office:smarttags" w:element="City">
```

```
- <w:r>
```
<w:t>Normal</w:t>

```
\langle/w:r>
```

```
</w:smartTag>
```

```
</w:smartTag>
```

```
\langle/w:p>
```
- <w:p w:rsidR="003B400A" w:rsidRDefault="003B400A" w:rsidP="003B400A">

```
- <w:pPr>
```

```
<w:pStyle w:val="Heading1" />
\langle/w:pPr\rangle
```

```
- <w:r>
```

```
<w:t>Heading 1</w:t>
```

```
\langle/w:r>
```

```
\langle/w:p>
```
![](_page_55_Figure_18.jpeg)

```
- <w:r>
```

```
<w:t>Heading 3</w:t>
```
 $\langle$ /w:r $>$ 

```
\langle/w:p>
```
- <w:p w:rsidR="003B400A" w:rsidRPr="003B400A" w:rsidRDefault="003B400A" w:rsidP="003B400A">
	- $-$  <w:pPr>
		- $-$  <w:rPr>

```
<w:rFonts w:ascii="Courier New" w:hAnsi="Courier New" w:cs="Courier New" />
```
 $\langle$ /w:rPr $>$ 

 $\langle$ /w:pPr $>$ 

- <w:smartTag w:uri="urn:schemas-microsoft-com:office:smarttags" w:element="place">
	- <w:smartTag w:uri="urn:schemas-microsoft-com:office:smarttags" w:element="City">

```
- <w:r>
```

```
- <w:rPr>
```

```
<w:rFonts w:ascii="Courier New" w:hAnsi="Courier New" w:cs="Courier New" />
```

```
\langle/w:rPr>
```

```
<w:t>Normal</w:t>
```
 $\langle$ /w:r $>$ 

```
</w:smartTag>
```

```
\langle/w:smartTag>
```

```
- <w:r>
```

```
- <w:rPr>
```

```
<w:rFonts w:ascii="Courier New" w:hAnsi="Courier New" w:cs="Courier New" />
\langle/w:rPr>
```

```
<w:t xml:space="preserve">+ Courier New, 12pt</w:t>
```
 $\langle$ /w:r $>$ 

# ODF

- □ OASIS
- □ ISO standard
	- $\blacksquare$  From the beginning an open format
	- OpenOffice, StarOffice, EuroOffice, MS Office, Corel WordPerfect Office Suite, KOffice, TextEdit, …
- $\Box$  File extensions:
	- $\omega$ dt = text
	- $\Box$  ods = spreadsheet
	- odp = presentation
	- odc = graph
	- odi = figure

**∎** …

# ODF – Example

![](_page_58_Figure_1.jpeg)

Jméno a příjmení (název) žadatele:

# $ODF - Example$

```
- <text:p text:style-name="P25">
   o vydání souhlasu k umístění nebo povolení stavby na území CHKO Broumovsko podle
   <text:s /zákona
   <text:line-break />
   č. 114/1992 Sb.
 </text:p>
 <text:p text:style-name="Standard" />
 <text:h text:style-name="P26" text:outline-level="1" text:is-list-header="true">A. Žadatel</text:h>
 <text:p text:style-name="P40">(Poučení: Pokud zamýšlíte využít rozhodnutí o souhlasu k umístění nebo
   povolení stavby na území CHKO Broumovsko jako podklad v řízení před stavebním úřadem /zejména v
   územním nebo stavebním řízení/, musí být žadatel o vydání souhlasu podle zákona č. 114/1992 Sb.
   totožný se stavebníkem v řízení podle stavebního zákona.</text:p>
 <text:p text:style-name="P40">Žadatel se může nechat v řízení zastoupit na základě písemné plné moci,
   kterou je třeba k žádosti přiložit. V takovém případě uvádějte v této žádosti vždy identifikační údaje
   žadatele, nikoliv jeho zástupce; identifikační údaje zástupce musí být uvedeny v plné moci.)</text:p>
- <text:list text:style-name="RTF_5f_Num_20_11">
 - <text:list-item>
   - <text:p text:style-name="P10">
       <text:span text:style-name="T1">Jméno a příjmení</text:span>
       <text:span text:style-name="T2">(název)</text:span>
     - <text:span text:style-name="T1">
        žadatele:
        <text:tab />
         <text:tab /</text:span>
     </text:p>
```
#### Formats for Communities

## Formats for Communities

- $\Box$  There are many communities which exchange data using XML format
	- Commerce, travelling, banking, health, chemistry, genetic engineering, …
- $\Box$  Beforehand they agree on a particular format of messages
	- Data structures
- □ Universal Business Language (UBL)
	- [http://www.oasis](http://www.oasis-open.org/committees/tc_home.php?wg_abbrev=ubl)[open.org/committees/tc\\_home.php?wg\\_abbrev=ubl](http://www.oasis-open.org/committees/tc_home.php?wg_abbrev=ubl)
	- Exchange of business data
- D OpenTravel
	- <http://www.opentravel.org/>
	- Exchange of data in tourism

### UBL – Example

```
<po:Order xmlns:po="urn:oasis:names:tc:ubl:Order:1.0:0.70" 
           xmlns="urn:oasis:names:tc:ubl:CommonAggregateTypes:1.0:0.70"> 
  <ID>123456789</ID> 
  <IssueDate>2008-02-26</IssueDate>
  <BuyerParty>
     <ID>B001</ID>
     <PartyName>
       <Name>Martin Nečaský</Name>
     </PartyName>
     <Address>
       <Street>Malostranské nám. 25</Street>
       <CityName>Praha</CityName>
       <Country>Czech republic</Country>
     </Address>
   </BuyerParty>
   <OrderLine>
     <Quantity unitCode="unit">1</Quantity>
     <Item>
       <ID>I123</ID>
       <Description>Technologie XML</Description>
       <BasePrice>
         <PriceAmount currencyID="CZK">1</PriceAmount>
       </BasePrice>
     </Item>
  </OrderLine>
</po:Order>
```

```
<OTA_HotelResRQ xmlns="http://www.opentravel.org/OTA/2003/05" 
                 xmlns:xsi="http://www.w3.org/2001/XMLSchema-instance" 
                 xsi:schemaLocation="http://www.opentravel.org/OTA/2003/05_OTA_
                                      HotelResRQ.xsd" Version="1.003"> 
   <POS>
    <Source ISOCurrency="USD"/>
   </POS>
   <HotelReservations>
     <HotelReservation>
       <RoomStays>
         <RoomStay>
           <RoomTypes>
             <RoomType NumberOfUnits="1"/>
           </RoomTypes>
           <GuestCounts>
             <GuestCount AgeQualifyingCode="10" Count="1"/>
           </GuestCounts>
           <TimeSpan End="2008-01-01" Start="2008-01-08"/>
         </RoomStay>
       </RoomStays>
       <ResGuests>
         <ResGuest>
           <Profiles>
             <ProfileInfo>
               <Profile ProfileType="1">
                 <Customer>
                   <PersonName>
                     <GivenName>Jan</GivenName>
                    <Surname>Novák</Surname>
                   </PersonName>
                 </Customer>
               </Profile>
             </ProfileInfo>
           </Profiles>
         </ResGuest>
       </ResGuests>
     </HotelReservation>
   </HotelReservations>
</OTA_HotelResRQ> 
                                                  OpenTravel – Example
```
## Web Services

## **Services**

- Service Oriented Architecture (SOA)
	- Service = a network component with a particular functionality which communicates using messages
	- Structure of the messages is given by the interface of the service
	- Services can exploit other services
- Advantages:
	- Interoperability we can connect services regardless their programming languages, OS, …
	- Re-usability we can re-use an existing service in multiple other services
	- We have an overview on the way complex services work (exploit simpler services)
	- Agility ability to implement new requirements and changes fast and easily

### Services – Idea

![](_page_66_Figure_1.jpeg)

## Web Services

#### □ In SOA we need:

- To find a service that corresponds to our requirements
- To know the structure of messages the service requires
- To exchange the messages with the services
- We need a standard: Web Services
- $\Box$  Technologies of Web Services:
	- SOAP communication among services
	- WSDL description of service interfaces
	- UDDI searching required services

## Web Services

![](_page_68_Figure_1.jpeg)

## Simple Object Access Protocol (SOAP)

- <http://www.w3.org/TR/soap12-part0/>
- One of existing protocols for exchanging messages
- $\Box$  Advantage: platform independent
- $\square$  Disadvantage: too long
	- Based on XML
- □ SOAP message:
	- Envelope root element
	- Head
		- Optional, any content
		- Usually identification, authentication, …
	- Body
		- Required, content is pre-defined

# SOAP – Example

#### Order Request

```
<?xml version="1.0" encoding="UTF-8"?>
<env:Envelope xmlns:env="http://www.w3.org/2003/05/soap-envelope"> 
   <env:Body>
     <order-request xmlns="http://www.example.cz/schema/orders" 
                     cust-number="Z001">
       <item number="V123"> 
         <amount>5</amount>
         <price>987</price>
       </item>
       <item number="V456"> 
         <amount>3</amount>
         <price>654</price>
       </item>
     </order-request>
   </env:Body>
</env:Envelope>
```
# SOAP – Example

#### Order Response

```
<?xml version="1.0" encoding="UTF-8"?>
<env:Envelope xmlns:env="http://www.w3.org/2003/05/soap-envelope"> 
   <env:Body>
     <order-response xmlns="http://www.example.cz/schema/orders" 
                      order-number="O001" 
                     expected-date="2008-01-01">
       <contact>
         <email>contact@example.cz</email> 
         <phone>+4202222222222</phone>
       </contact>
     </order-response>
   </env:Body>
</env:Envelope>
```
## Web Services Description Language (WSDL)

- <http://www.w3.org/TR/wsdl>
- $\Box$  Description of Web Service interface
	- Which operations it offers
	- What is the input and output of each operation
- □ Example:
	- A Web Service offers an operation make-an-order
	- It accepts customer ID + details
		- □ order-request
	- It tries to add the requirement to the system
	- It successful, it returns the number of order

order-response

## WSDL – Parameters of Operations

```
<?xml version="1.0" encoding="UTF-8"?>
<description xmlns="http://www.w3.org/ns/wsdl" 
              targetNamespace="http://www.example.cz/ws/orders" 
              xmlns:objsrv="http://www.example.cz/ws/orders" 
              xmlns:objsch="http://www.example.cz/schema/orders" 
              xmlns:wsoap="http://www.w3.org/ns/wsdl/soap" 
              xmlns:soap="http://www.w3.org/2003/05/soap-envelope"> 
<types>
     <xs:schema xmlns:xs="http://www.w3.org/2001/XMLSchema" 
                targetNamespace="http://www.example.cz/schema/orders" 
                xmlns="http://www.example.cz/schema/orders"> 
       <xs:element name="order-request" type="OrderRequirement"/> 
       <xs:element name="order-response" type="OrderResponse"/> 
.....
     </xs:schema>
   </types> 
 ...
</description>
```
# WSDL – Operation

```
<?xml version="1.0" encoding="UTF-8"?>
<description ... >
   <types>
     ... 
   </types>
   <interface name="interface-orders">
     <operation name="make-an-order" 
                pattern="http://www.w3.org/ns/wsdl/in-out">
       <input element="objsch:order-request" />
       <output element="objsch:order-response" />
     </operation>
   </interface>
   ...
</description>
```
# WSDL – Way of Communication

```
<?xml version="1.0" encoding="UTF-8"?>
<description ... >
   <types> ... </types>
   <interface ...> ... </interface>
   <binding name="SOAP-making-orders" 
            interface="objsrv:interface-orders" 
            type="http://www.w3.org/ns/wsdl/soap" 
            wsoap:protocol="http://www.w3.org/2003/05/soap/bindings/HTTP/"> 
     <operation ref="tns:make-an-order" 
        wsoap:mep="http://www.w3.org/2003/05/soap/mep/request-response"/> 
   </binding>
 ...
</description>
```
## WSDL – Service Definition

```
<?xml version="1.0" encoding="UTF-8"?>
<description ... > 
   <types> ... </types>
   <interface ... > ... </interface>
   <binding ... > ... </binding>
   <service name="service-making-orders" 
            interface="objsrv:interface-orders">
     <endpoint name="endpoint-making-orders" 
               binding="objsrv:SOAP-making-orders" 
               address="http://www.example.cz/services/making-orders"/> 
  </service>
</description>
```
### Web Service Example

#### ARES – Administrativní registr ekonomických subjektů

■ [http://wwwinfo.mfcr.cz/ares/xml\\_doc/schemas/index.html](http://wwwinfo.mfcr.cz/ares/xml_doc/schemas/index.html)

## Universal Description, Discovery and Integration (UDDI)

- □ [http://www.oasis-open.org/committees/uddi](http://www.oasis-open.org/committees/uddi-spec/doc/tcspecs.htm)[spec/doc/tcspecs.htm](http://www.oasis-open.org/committees/uddi-spec/doc/tcspecs.htm)
- $\Box$  A register, where service providers can register and clients can search
- $\Box$  Three parts:
	- White pages basic information on providers e.g. name, contact, …
	- Yellow pages more detailed information on providers  $\Box$  e.g. its category in an industry scheme
	- Green pages descriptions of available Web Services  $\Box$  Including WSDL
- Various types of access, including a Web Service